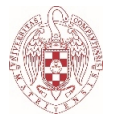

# **INTRODUCCIÓN A LAS TECNOLOGÍAS EN INFORMACIÓN Y DOCUMENTACIÓN**

# **CÓDIGO: 805380**

Grado en Información y Documentación

**CURSO ACADÉMICO:** 2022/2023

**TIPO:** Básica

**DEPARTAMENTO:** BIBLIOTECONOMÍA Y DOCUMENTACIÓN

**CRÉDITOS ECTS:** 6

**CURSO:** 1º GRUPO A MAÑANA

**CUATRIMESTRE:** 1º

**PROFESOR:** PEDRO LÁZARO RODRÍGUEZ

Correo electrónico: [pedrolaz@ucm.es](mailto:pedrolaz@ucm.es)

#### **RECOMENDACIONES PARA CURSAR ESTA ASIGNATURA**

Se anima a dejar a un lado el miedo al error y a adquirir una actitud exploradora/exploratoria y creativa en todos los sentidos y en todo lo concerniente a la asignatura.

La Universidad Complutense de Madrid tiene a disposición un curso titulado ["Herramientas TIC en la UCM"](https://www.ucm.es/campusvirtual/herramientas-tic?utm_source=Campus%20Virtual&utm_medium=twiteer&utm_term=Formaci%C3%B3n&utm_campaign=Herramientas%20TIC) muy útil como acercamiento a las tecnologías de la información y la comunicación en general.

**COMPETENCIAS QUE ADQUIERE EL ESTUDIANTE Y RESULTADOS DEL APRENDIZAJE**

Los resultados del aprendizaje se pueden entender por el logro de las siguientes competencias:

#### - **Competencias generales**:

- CG.1. Reconocer la naturaleza de la información y de los documentos
- CG.2. Reconocer la importancia de la información, de su disponibilidad y difusión, para la vida cotidiana y la toma de decisiones
- CG.3. Reconocer la legislación y políticas nacionales e internacionales de la información y la documentación
- CG.6. Evaluar, interpretar y sintetizar la información y las fuentes en que se presenta
- CG.7. Definir el entorno profesional y las funciones de los profesionales

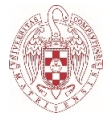

de la información y la documentación.

- CG.8. Utilizar herramientas adecuadas a la eficaz difusión de la información
- CG.9. Gestionar contenidos, tratamiento de la información y de los documentos según la finalidad de la unidad de información
- CG.13. Emplear de manera eficaz las tecnologías de la información en el trabajo informativo
- CG.15. Desarrollar buenas prácticas de comunicación con los[as] usuarios[as] en los centros de Información
- CG.16. Identificar la disciplina y difundir su importancia en la sociedad del conocimiento

## - **Competencias específicas**:

- C.E.3. Reconocer la legislación y políticas nacionales e internacionales de la información y la documentación
- C.E.5. Definir y aplicar métodos y técnicas para ordenar, proteger, conservar, preservar y restaurar soportes documentales de cualquier naturaleza, incluido el patrimonio bibliográfico y documental
- CE.19. Buscar, recuperar, elaborar y difundir información
- CE.20. Identificar, autentificar, usar, diseñar y evaluar recursos de información
- C.E.27. Desarrollar las capacidades de análisis y síntesis aplicada a la representación de la información
- C.E.28. Reconocer los principios teóricos y metodológicos para la organización y representación de la información
- C.E.41. Integrar mecanismos de sindicación en las modalidades de recuperación proporcionadas por sitios Web
- CE.51. Identificar y poner en práctica métodos, técnicas y herramientas informáticas (hardware o software) para la implantación, desarrollo y explotación de sistemas de información
- CE.52. Producir o reproducir documentos en cualquier soporte y formato con vistas a su difusión (sobre todo a través de la Web).
- CE.58. Desarrollar el espíritu analítico y crítico a la hora de valorar la realidad profesional
- CE.59. Utilizar los medios técnicos más frecuentemente empleados por los profesionales del ámbito

### - **Competencias transversales**:

- CT.1. Capacidad de análisis y síntesis, además de tener razonamiento crítico
- CT.2. Capacidad de organización y planificación
- CT.3. Conocimientos de informática relativos al ámbito de estudio
- CT.4. Aprendizaje autónomo
- CT.6. Capacidad de demostrar creatividad, iniciativa, espíritu emprendedor y liderazgo
- CT.7. Capacidad de aplicar los conocimientos analíticos y sintéticos a la gestión y organización de la información

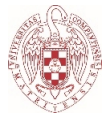

- CT.8. Capacidad de toma de decisiones
- CT.9. Motivación por la calidad
- CT.11. Comunicación oral y escrita en la lengua nativa
- CT.13. Capacidad de gestión de la información
- CT.14. Capacidad de resolución de problemas
- CT.15. Trabajo en equipo
- CT.17. Adaptación a nuevas situaciones
- CT.20. Habilidades en las relaciones interpersonales
- CT.21. Reconocimiento a la diversidad y a la multiculturalidad

#### **DESCRIPCIÓN DE CONTENIDOS: PROGRAMA**

#### **Descripción de la asignatura:**

La asignatura tiene un carácter introductorio a las tecnologías en información y documentación, concibiendo a la tecnología como un conjunto de instrumentos y herramientas junto con unos métodos y procedimientos para adquirir competencia en su uso. Como tal, en la asignatura predomina el carácter práctico para el aprendizaje de dichos instrumentos y herramientas, pero también se incluye contenido teórico para respaldar y fundamentar los contenidos prácticos.

En definitiva, el contenido de la asignatura se basa en una introducción a las herramientas tecnológicas propias del desempeño de la profesión en información y documentación. Todo ello en 5 temas: el primero para nociones básicas sobre tecnología; los tres siguientes sobre tecnologías para la recepción y almacenamiento de contenido, para la gestión de contenido y eventos, y para la creación y difusión de contenido; y un último tema sobre seguridad y privacidad.

#### **Los objetivos de la asignatura son los siguientes:**

- Conocer los conceptos básicos en torno a las tecnologías en información y documentación
- Aprender a transmitir información e ideas con herramientas tecnológicas
- Solucionar problemas con herramientas tecnológicas
- Conocer el entorno profesional de la información y la documentación en lo que a tecnología se refiere
- Adquirir destrezas en el uso de tecnologías para la recepción, gestión, creación y difusión de información
- Adquirir conocimientos relativos a la reutilización de contenido
- Comprender la importancia de la seguridad y la privacidad en lo que a tecnología se refiere
- Adquirir conocimientos sobre los componentes hardware y software de los ordenadores, sobre los lenguajes y sistemas informáticos
- Adquirir capacidad para resolver problemas
- Mejorar en el manejo de las TICs
- Desarrollar y mejorar la capacidad creativa y crítica

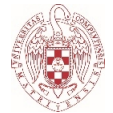

### **PROGRAMA:**

## **- Contenido teórico-práctico**

#### **Tema 1. Nociones básicas para una introducción a las tecnologías en información y documentación:**

- 1. Tecnología, información, documentación, y tecnologías en información y documentación
- 2. La sociedad de la información; las nuevas tecnologías y la(s) brecha(s) digital(es); y la alfabetización informacional
- 3. Software y hardware; lenguajes y sistemas informáticos; ofimática e Internet
- 4. La alternativa libre: FLOSS (Free/Libre and Open Source Software); y el Fediverso
- 5. Reutilización de contenido: Creative Commons como alternativa al Copyrigth

#### **Tema 2. Tecnologías en información y documentación para la recepción y almacenamiento de contenido:**

- 1. Almacenamiento de contenido
- 2. Navegadores web
- 3. Traductores
- 4. Redes sociales
- 5. Servicios de mensajería instantánea
- 6. Really Simple Syndication (RSS)
- 7. Listas de distribución y newsletters
- 8. Podcasts

#### **Tema 3. Tecnologías en información y documentación para la gestión de contenido y eventos:**

- 1. Gestión de correos electrónicos
- 2. Clasificación de marcadores web
- 3. Content curation
- 4. Gestión de colecciones
- 5. Gestores bibliográficos
- 6. Calendarios, tareas y agenda
- 7. Diseño y planificación de eventos

#### **Tema 4. Tecnologías en información y documentación para la creación y difusión de contenido:**

- 1. Texto:
	- 1.1. Mapas conceptuales
	- 1.2. Notas

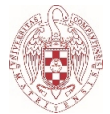

- 1.3. Texto plano
- 1.4. Procesadores de texto
- 1.5. PDFs
- 1.6. Formularios
- 1.7. Blogs
- 1.8. Text to Voyce y Voyce to Text
- 2. Cálculo
- 3. Visual/Imagen:
	- 3.1. Bancos de imágenes
	- 3.2. Presentaciones
- 4. Vídeo:
	- 4.1. Videotutoriales y videoconferencias
- 5. Audio:
	- 5.1. Podcast, chats y notas por voz
- 6. Suites ofimáticas de escritorio, online y colaborativas

### **Tema 5. Seguridad y privacidad:**

- 6. Extensiones en navegadores
- 7. Gestión de Contraseñas
- 8. Backups o copias de seguridad

## **- Contenido práctico:**

- Práctica 1. Correos electrónicos
- Práctica 2. Mapas conceptuales
- Práctica 3. Really Simple Syndication (RSS)
- Práctica 4. Marcadores web
- Práctica 5. Procesadores de texto
- Práctica 6. Formularios
- Práctica 7. Blogs
- Práctica 8. Hojas de cálculo
- Práctica 9. Presentaciones
- Práctica 10. Videotutoriales

### **METODOLOGÍA DOCENTE Y RÉGIMEN DE TUTORÍAS**

### **Metodología:**

Las clases tendrán un carácter teórico-práctico en todos los temas, combinando contenidos teóricos y prácticos. La metodología docente tiene más de práctico que de teórico al apoyarse en la idea de que se aprende mejor y más haciendo; en el acto o acción de hacer, adquiriendo cada persona un papel activo y no pasivo tanto en su aprendizaje como en el de las demás personas; y por el contenido mismo de la asignatura en torno a las tecnologías en información y documentación.

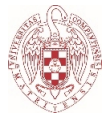

Se fomentará y valorará la participación crítica y creativa. También, el aprendizaje en tres direcciones de las partes implicadas en el acto educativo: tanto del profesor hacia las personas estudiantes; de estas a aquel; y también entre las personas estudiantes. Se anima a dejar a un lado el miedo al error y a adquirir una actitud exploradora/exploratoria y creativa en todos los sentidos y para todo lo concerniente a la asignatura.

La metodología docente deriva y encaja a la perfección con el instrumento básico y principal en que consistirá el trabajo de las personas implicadas en la asignatura: el cartapacio (o carpeta de aprendizaje). En el cartapacio se incluirán los contenidos teóricos vistos, un diario de la asignatura, la resolución de casos y ejercicios prácticos, el trabajo o trabajos, las reflexiones y críticas que puedan generarse en el desarrollo de las clases, y cualquier otro contenido estimado pertinente en su entrega y para la asignatura. Se invita a añadir en el cartapacio una sección tipo "frase del día" o "frase de la semana", comentado ideas u opiniones que se escuchen en las clases y reflexionando sobre ellas.

### **Régimen de tutorías:**

Las tutorías como apoyo a la resolución de dudas y otras cuestiones que puedan surgir en el desarrollo de la asignatura se realizarán en modalidad online si por algún motivo no pueden realizarse de forma presencial. Las tutorías podrán concretarse también vía correo electrónico.

### **SISTEMA DE EVALUACIÓN**

La evaluación puede ser continua o no continua, dando lugar a diferentes escenarios:

- Si se opta por la evaluación continua, la evaluación comprenderá 3 aspectos que se explican a continuación. Si no se supera la asignatura vía la evaluación continua, se irá directamente a la convocatoria extraordinaria. Es decir, la calificación de la convocatoria ordinaria será la calificación de la evaluación continua para las personas que hayan optado por esta vía.
- Por su lado, la evaluación no continua, implica la posibilidad de la evaluación en convocatoria ordinaria y la extraordinaria si no se aprobase la asignatura en la ordinaria.

La evaluación continua se basa en 3 aspectos según los siguientes porcentajes:

 **70% para el cartapacio de la asignatura**: incluirá los contenidos teóricos vistos, un diario de la asignatura, la resolución de casos y ejercicios prácticos, las reflexiones y críticas que puedan generarse en

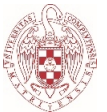

el desarrollo de las clases, y cualquier otro contenido estimado pertinente en su entrega y para la asignatura. Se invita a añadir en el cartapacio una sección tipo "frase del día" o "frase de la semana", comentado ideas u opiniones que se escuchen en las clases y reflexionando sobre ellas. Este cartapacio podrá entregarse de forma estática (por ejemplo, en PDF), o de manera dinámica (por ejemplo, en formato HTML o en forma de blog online)

- **20% para pruebas o ejercicios en directo**: se trata de la resolución de casos prácticos como los trabajados en cada tema durante la asignatura, en un tiempo limitado (por ejemplo, 1 o 2 horas); por ello se nombran como pruebas o ejercicios en directo.
- **10% para la participación en el desarrollo de la asignatura**: la participación no consiste en la asistencia a clases, o no solo en la asistencia a clases. Consiste principalmente en la interacción en la asignatura, bien en clases (para esto sí es necesario estar en clase), bien vía foros y otros canales (por ejemplo, dudas o cuestiones planteadas en tutorías, foros, redes, o por correo electrónico de manera individual, que puedan traducirse y derivar en aprendizaje para toda la clase). Es importante considerar que paradigmas actuales del acto educativo tratan sobre que el aprendizaje puede producirse en 3 sentidos: del profesor a las personas estudiantes; de estas al profesor; y entre personas estudiantes. El porcentaje que cubre la participación en la asignatura también incluirá los sentidos del acto educativo anteriores, especialmente en lo que respecta al segundo y al tercero.

Para aprobar la asignatura según la evaluación continua es necesario igualar o superar la calificación de 5 de acuerdo a la suma de lo obtenido en los porcentajes de los 3 aspectos anteriores.

Por su lado, para quien opte por la evaluación en convocatoria ordinaria o tenga que ir a la extraordinaria, la evaluación consistirá en un examen con contenido teórico (50%) y práctico (50%) de los contenidos vistos en la asignatura, siendo igualmente necesario igualar o superar el 5 para aprobar la asignatura. Es importante tener en cuenta que la opción de evaluación continua o evaluación en convocatoria ordinaria (y extraordinaria si no superase la asignatura según alguna de estas dos vías), será desde el inicio de curso.

#### **BIBLIOGRAFÍA Y RECURSOS RECOMENDADOS**

#### **Tema 1**:

- **Alonso-Arévalo**, **Julio**; **Rojas-González**, **Xinia** (2016). Biblioteca y empoderamiento ciudadano. Cuadernos de documentación multimedia, n. 27. <http://dx.doi.org/10.5209/CDMU.54147>
- **Creative Commons** (2022). About The Licenses Creative Commons.

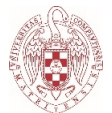

<https://creativecommons.org/licenses/>

- **Fediverse Info** (2022). Social networking, back in your hands: A diverse community of interconnected social platforms. [https://fediverse.info](https://fediverse.info/)
- **Franganillo**, **Jorge** (2022). Formatos digitales: Propiedades técnicas y contextos de uso. Barcelona: Editorial UOC – EPI Scholar. ISBN: 9788491809470. <https://www.editorialuoc.cat/formatos-digitales>
- **Free Software Foundation** (2022). FLOSS y FOSS Proyecto GNU Free Software Foundation. [https://www.gnu.org/philosophy/floss-and](https://www.gnu.org/philosophy/floss-and-foss.es.html)[foss.es.html](https://www.gnu.org/philosophy/floss-and-foss.es.html)
- **Hernández-Pedreño**, **Manuel**; **Romero-Sánchez**, **Eduardo**; **Gómez-Hernández**, **José-Antonio** (2019). Las bibliotecas públicas ante la inclusión digital: desafíos para una ciudadanía más igualitaria. Revista Mediterránea de Comunicación: Mediterranean Journal of Communication, v. 10, n. 1. <https://doi.org/10.14198/MEDCOM2019.10.1.12>
- **Hernández-Pérez**, **Tony**; **Moreiro-González**, **José-Antonio** (2019). La Transformación de los Estudios en Biblioteconomía y Documentación en España: el Caso de la Universidad Carlos III de Madrid. PRISMA.COM, v. 0, n. 39. <https://doi.org/10.21747/16463153/39a1>
- **Hernández-Sánchez**, **Joaquín** (2021). La tecnología como aliada: sin perder el paso al futuro. Boletín de la Asociación Andaluza de Bibliotecarios, v. 36, n. 121. <https://yerl.org/54LcY>
- **Huvila**, **Isto; et al.** (2013). What is Librarian 2.0 New competencies or interactive relations? A library professional viewpoint. Journal of Librarianship and Information Science, v. 45, n. 3. <https://doi.org/10.1177/0961000613477122>
- **Huysmans, Frank; et al.** (2018). The People's Palaces. En: Cultural Policy in the Polder, Amsterdam University Press. pp. 219-242. [https://hdl.handle.net/11245.1/5ebd359b-dd07-4f3d-9382-](https://hdl.handle.net/11245.1/5ebd359b-dd07-4f3d-9382-7710a39fef57) [7710a39fef57](https://hdl.handle.net/11245.1/5ebd359b-dd07-4f3d-9382-7710a39fef57)
- **Madrazo-Suárez**, **Tamara**; **Ávila-Rodríguez**, **Martha**; **Riol-Hernández**, **Mirna** (2019). Fundamentos de la competencia profesional infotecnológica del bibliotecario universitario para la gestión de información. Universidad & ciencia, v. 8, n. 3. <https://revistas.unica.cu/index.php/uciencia/article/view/1423>
- **Moscoso**, **Purificación** (2001). Tecnologías y Documentación: Veinticinco años de desencuentros en la enseñanza universitaria. Cuadernos de Documentación Multimedia, v. 10. <https://revistas.ucm.es/index.php/CDMU/article/view/68893>
- **Nissen-Pedersen**, **Karsten** (2006). Librarianship: from collections

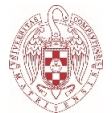

control to tools understanding. New Library World, v. 107, n. 11/12. <https://doi.org/10.1108/03074800610713343>

- **Partridge**, **Helen**; **Lee**, **Julie**; **Munro**, **Carrie** (2010). Becoming "Librarian 2.0": The Skills, Knowledge, and Attributes Required by Library and Information Science Professionals in a Web 2.0 World (and Beyond). Library Trends, v. 59, n. 1. <https://core.ac.uk/reader/4827160>
- **Pulido-Daza**, **Nelson-Javier**; **Garzón-Cárdenas**, **Uriel-Ignacio** (2014). El perfil del bibliotecólogo en la sociedad de la información. Revista CODICES, v. 10, n. II. <https://cnb.gov.co/ojs/index.php/codices/article/view/98>
- **Raya-Cabrera**, **José-Luis**; **Raya-González**, **Laura**; **Zurdo**, **Javier S.** (2014). Sistemas informáticos. Madrid: RA-MA Editorial, ISBN 9788499643496. <https://ucm.on.worldcat.org/oclc/912308378>
- **Tourn**, **Luciana** (2021). Tecnología Educativa para el Docente Bibliotecario. e-Ciencias de la información, v. 11, n. 2 (Julio-diciembre). <https://doi.org/10.15517/eci.v11i2.44714>
- **UCM** (2022). Campus Virtual UCM. Herramientas TIC en la UCM. <https://yerl.org/on8Lp>
- **Vera-Baceta**, **Miguel-Ángel**; **Gómez-Hernández**, **José-Antonio** (2021). "Espacios de ciudadanía digital" en las bibliotecas públicas: una propuesta para su integración en el marco del Plan nacional de competencias digitales. Anuario ThinkEPI, v. 15, n. 1. <https://doi.org/10.3145/thinkepi.2021.e15b02>

## **Tema 2**:

### **- Almacenamiento:**

- **Disroot Cloud** (2022). Cloud | Disroot. <https://disroot.org/en/services/nextcloud>
- **Google Drive** (2022). Utilizar Google Drive Ordenador Ayuda de Google Drive. <https://yerl.org/VShjk>
- **UCM** (2022). Google Drive Preguntas frecuentes (FAQ) UCM. <https://ssii.ucm.es/faq/google-drive/>

### **- Navegadores:**

- **Firefox** (2022). Guía básica de Firefox: una introducción a las principales características. <https://yerl.org/nvvHp>
- **Google Chrome** (2022). Ayuda de Google Chrome. <https://support.google.com/chrome#topic=>

### **- Traductores:**

• **DeepL Translate** (2022). DeepL Translate: The world's most accurate translator. <https://www.DeepL.com/translator>

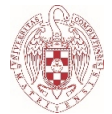

#### **- Redes Sociales:**

- **Academia.edu** (2022). Academia.edu Share research. <https://www.academia.edu/>
- **BookWyrm** (2022). Social Reading and Reviewing. <https://bookwyrm.social/>
- **Goodreads** (2022). Discover and share books you love on Goodreads, the world's largest site for readers and book recommendations!. <https://www.goodreads.com/>
- **Mastodon** (2022). Giving social networking back to you Mastodon. <https://joinmastodon.org/>
- **ResearchGate** (2022). ResearchGate | Find and share research. <https://www.researchgate.net/>
- **Twitter** (2022). Twitter. It's what's happening / Twitter. <https://twitter.com/>

#### **- RSS:**

- **Feedly** (2022). Feedly More signal, less noise. [https://feedly.com](https://feedly.com/)
- •**Tiny Tiny RSS** (2022). Tiny Tiny RSS. <https://tt-rss.org/>

### **- Mensajería instantánea:**

• **Telegram** (2022). Telegram – a new era of messaging. <https://telegram.org/>

### **- Listas de distribución:**

• **RedIRIS** (2022). RedIRIS - Servicio de Listas de Distribución de RedIRIS (IRISLIST). <https://www.rediris.es/list/>

### **Tema 3** :

### **- Correos electrónicos:**

- **Franganillo-Fernández**, **Jorge** (2018). Gestión de información personal: integración mediante el correo electrónico. Barcelona: Editorial UOC – EPI Scholar. ISBN: 9788491803003. <https://ucm.on.worldcat.org/oclc/1103330974>
- **Gmail** (2022). ¿Qué puedes hacer con Gmail? Centro de Aprendizaje de Google Workspace. <https://support.google.com/a/users/answer/9297685?hl=es>
- **Outlook** (2022). Aprendizaje de Outlook. <https://yerl.org/jNMBp>
- • **Thunderbird** (2022). Ayuda de Thunderbird. <https://support.mozilla.org/es/products/thunderbird>

### **- Marcadores web:**

• **Symbaloo** (2022). Symbaloo - Tus favoritos accesibles desde cualquier

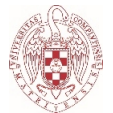

parte del mundo. [https://www.symbaloo.com](https://www.symbaloo.com/)

## **- Content Curator:**

• **Guallar**, **Javier** (2022). Toolkit content curator edición 2022 | Los Content Curators. [http://www.loscontentcurators.com/toolkit-content](http://www.loscontentcurators.com/toolkit-content-curator-edicion-2022/)[curator-edicion-2022/](http://www.loscontentcurators.com/toolkit-content-curator-edicion-2022/)

## **- Gestión de colecciones:**

- **Inventaire.io** (2022). Inventaire Sus amigos y comunidades son su mejor biblioteca. <https://inventaire.io//welcome>
- **Picazo-Cháfer**, **Sara** (2015). Panorámica general del uso de Sistemas Integrados de Gestión Bibliotecaria en España. MÉI: Métodos de Información, v. 6, n. 10. <http://dx.doi.org/10.5557/IIMEI6-N10-043056>

## **- Gestores bibliográficos:**

• **Alonso-Arévalo**, **Julio** (2017). Los gestores de referencias en el trabajo de bibliotecario y documentalista. Desiderata, n. 4. <https://dialnet.unirioja.es/servlet/articulo?codigo=6035445>

## **- Calendarios, tareas y agenda:**

- **Google Calendar** (2022). ¿Qué puedes hacer con Calendar? Centro de Aprendizaje de Google Workspace. <https://yerl.org/NjgPx>
- **Google Tasks** (2022). Utilizar Google Tasks Ordenador Ayuda de Tareas. <https://yerl.org/ahX3B>

## **- Diseño y planificación de eventos:**

- **Doodle** (2022). Herramienta gratuita de programación de reuniones. <https://doodle.com/es/>
- **Framadate** (2022). Framadate Make your polls. <https://framadate.org/abc/en/>
- **Mobilizon** (2022). #JoinMobilizon Recuperemos el control de nuestros eventos. <https://joinmobilizon.org/es/>

## **Tema 4**:

## **- Mapas mentales:**

- **Coggle** (2022). Coggle Simple Collaborative Mind Maps. <https://coggle.it/>
- **MarkMap** (2022). Markmap. <https://markmap.js.org/>
- **VYM View Your Mind** (2022). VYM View Your Mind. <https://www.insilmaril.de/vym/>

**- Texto:**

• **Adobe Acrobat** (2022). Guía del usuario de Adobe Acrobat.

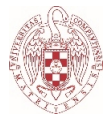

<https://helpx.adobe.com/es/acrobat/user-guide.html>

- **CryptPad** (2022). CryptPad: Collaboration suite, encrypted and opensource. <https://cryptpad.disroot.org/>
- **CryptPad Forms** (2022). CryptPad. <https://cryptpad.disroot.org/form/>
- **Disroot pads** (2022). Disroot pads. <https://pad.disroot.org/>
- **Framaforms** (2022). Framaforms Create and distribute your forms easily. <https://framaforms.org/abc/en/>
- **Google Docs** (2022). Google Docs: Online Document Editor | Google Workspace. <https://www.facebook.com/GoogleDocs/>
- **Google Documentos Ayuda** (2022). Cómo crear, editar y formatear Ayuda de Editores de Documentos de Google. <https://support.google.com/docs/topic/1361461?hl=es>
- **Google Formularios** (2022). Usar Formularios de Google Ordenador - Ayuda de Editores de Documentos de Google. <https://support.google.com/docs/answer/6281888?hl=es>
- **Google Keep** (2022). Ayuda de Google Keep. <https://support.google.com/keep/#topic=6262468>
- **Google Sites** (2022). Ayuda de Sites. <https://support.google.com/sites/?hl=es#topic=7184580>
- **LiberaForms** (2022). Inicio | LiberaForms. <https://liberaforms.org/es>
- **LibreOffice Writer** (2022). Writer | LibreOffice Documentation LibreOffice User Guides. [https://documentation.libreoffice.org/es/documentacion-en-espanol/](https://documentation.libreoffice.org/es/documentacion-en-espanol/writer/) [writer/](https://documentation.libreoffice.org/es/documentacion-en-espanol/writer/)
- **Microsoft Word** (2022). Aprendizaje de Word para Windows. <https://yerl.org/IGVT0>
- **PDF24 Tools** (2022). Free PDF solutions for all PDF problems. <https://tools.pdf24.org/en/>
- **Wordpress** (2022). Herramienta de blog, plataforma de publicación y CMS. <https://es.wordpress.org/>
- **Write Freely** (2022). About Write Freely. <https://writefreely.org/about>

### **- Cálculo:**

- **Google Sheets** (2022). Formación y ayuda sobre Hojas de cálculo de Google - Centro de Aprendizaje de Google Workspace. <https://support.google.com/a/users/answer/9282959?hl=es>
- **Libreoffice Calc** (2022). Calc | LibreOffice Documentation LibreOffice User Guides. [https://documentation.libreoffice.org/es/documentacion](https://documentation.libreoffice.org/es/documentacion-en-espanol/calc/)[en-espanol/calc/](https://documentation.libreoffice.org/es/documentacion-en-espanol/calc/)

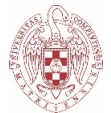

• **Microsoft Excel** (2022). Aprendizajes en vídeo de Excel. <https://yerl.org/CgaBx>

### **- Visual/imagen:**

- **Canva** (2022). Free Design Tool: Presentations, Video, Social Media. [https://www.canva.com](https://www.canva.com/)
- **Genially** (2022). Genially, la herramienta para crear contenidos interactivos. <https://genial.ly/es/>
- **Google Presentaciones** (2022). Formación y ayuda sobre Presentaciones de Google - Centro de Aprendizaje de Google Workspace. <https://yerl.org/cs05T>
- **LibreOffice Impress** (2022). Impress | LibreOffice Documentation LibreOffice User Guides. [https://documentation.libreoffice.org/es/documentacion-en-espanol/](https://documentation.libreoffice.org/es/documentacion-en-espanol/impress/) [impress/](https://documentation.libreoffice.org/es/documentacion-en-espanol/impress/)
- **Microsoft Powerpoint** (2022). Aprendizaje de PowerPoint para Windows. <https://yerl.org/fgjhi>
- **Reveal.js** (2022). The HTML presentation framework. <https://revealjs.com/>

### **- Vídeo:**

- **Disroot Llamadas** (2022). Disroot Llamadas. <https://disroot.org/es/services/calls>
- **Google Meet** (2022). Ayuda de Google Meet. <https://support.google.com/meet/?hl=es#topic=7306097>
- **OBS Open Broadcaster Software** (2022). Open Broadcaster Software | OBS. <https://obsproject.com/es>
- **PeerTube** (2022). JoinPeerTube. [https://joinpeertube.org](https://joinpeertube.org/)
- **TubEdu** (2022). About this instance TubEdu. <https://tubedu.org/about/instance>
- **UCM Microsoft Teams** (2022). Campus Virtual UCM. <https://yerl.org/A0Ral>
- **Youtube** (2022). Consejos para creadores Ayuda de YouTube. <https://yerl.org/eUlSt>

## **- Audio:**

- **Audacity** (2022). Audacity Support. <https://support.audacityteam.org/>
- **Disroot Audio** (2022). Audio | Disroot. <https://disroot.org/es/services/audio>
- **Google** (2022). Text-to-Speech: Lifelike Speech Synthesis. Text-to-Speech: Lifelike Speech Synthesis. [https://cloud.google.com/text-to-](https://cloud.google.com/text-to-speech)

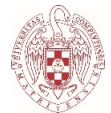

#### [speech](https://cloud.google.com/text-to-speech)

• **Speechnotes | Dictado Notepad** (2022). Dictado Notepad. Speechnotes | Dictado Notepad. <https://speechnotes.co/es/>

#### **- Suites ofimáticas:**

- **Disroot** (2022). Disroot. <https://disroot.org/es/#services>
- **Google Workspace** (2022). Productos | Google Workspace. <https://workspace.google.com/intl/es/features/>
- **Libreoffice** (2022). Iniciación | LibreOffice Documentation LibreOffice User Guides. [https://documentation.libreoffice.org/es/documentacion](https://documentation.libreoffice.org/es/documentacion-en-espanol/iniciacion/)[en-espanol/iniciacion/](https://documentation.libreoffice.org/es/documentacion-en-espanol/iniciacion/)
- **Microsoft Office 365.** Office 365 Login | Microsoft Office. <https://www.office.com/>
- **UCM Microsoft Office 365** (2022). UCM Microsoft Office 365. Microsoft Office 365 para los estudiantes de la UCM. <https://yerl.org/UZpWu>

#### **Tema 5**:

- **Franganillo**, **Jorge** (2021). Los datos que registran nuestros móviles, una autobiografía digital. <http://diposit.ub.edu/dspace/handle/2445/176465>
- **Google Contraseñas** (2022). Guardar, gestionar y proteger contraseñas - Ordenador - Ayuda de Cuenta de Google. <https://support.google.com/accounts/answer/6208650?hl=es>
- **KeePass** (2022). KeePass Password Safe. <https://keepass.info/index.html>
- **Privacytools-es** (2022). Privacytools-es Cifrado contra el seguimiento masivo global. <https://victorhck.gitlab.io/privacytools-es/>
- **UCM** (2022). Recomendaciones de Seguridad | Servicios Informáticos. <https://ssii.ucm.es/recomendaciones-de-seguridad>
- **UCM** (2022). Seguridad y Protección de la Información. <https://www.ucm.es/seguridad-y-proteccion/recomendaciones>
- **UCM** (2022). VPN. <https://www.ucm.es/faq/conexion-vpn/>

**Nota**: si se desea ampliar la bibliografía para la asignatura, una manera efectiva y simple de hacerlo es acudiendo a las referencias de los trabajos listados en la bibliografía básica y la extendida o complementaria. También, se puede ampliar por temas en las clases.